# **КОГДА** СЕРГЕЙ ПИТЕРКИН

MRS.

**НЕ РАБОТАЕТ...** 

**CALL** 

**Синхронное планирование и оптимизация вот реальная альтернатива MRP-II, лишенная традиционных недостатков этой популярной методики**

Многолетние усилия поставщиков информационных СИСТЕМ  $ERP$ -КЛАССА (Enterprise resource planning — планирование ресурсов предприятия) в России наконец-то ЗАВЕРШИЛИСЬ VСПЕХОМ: руководство значительной доли отечественных предприятий уверено, что такие системы им необходимы, поскольку они действительно могут (как заявляется) решить проблемы планирования производства и снабжения.

Российские ведущие разработчики один за другим анонсируют наличие в своих системах функций планирования и управления производством, со-ОТВЕТСТВУЮЩИХ СТАНДАРТУ MRP-II (Manufacturing Resource Planning — планирование ресурсов производства). В различных отраслях промышленности даже начинают появляться предприятия, внедрившие ERP-системы и пытающиеся управлять с их помощью производством. Однако планировать с их помощью почему-то оказывается сложнее, чем прежде. Многоопытные консультанты объясняют это тем, что «не та культура производства, неточные спецификации и техпроцессы, постоянные конструкторские изменения, неоперативное отслеживание уровня запасов» и, о ужас, «нет агрегированного стратегического и/или мастер-планирования».

Допустим, что это так, но все ли западные методы управления (особенно 30-летней давности) так хороши, как преподносится? Одно дело планировать работу западного предприятия в 50-100 человек, долго и успешно работающего в стабильном окружении, другое дело «вертеться» в российских условиях, управляя встающим на ноги промышленным гигантом или молодым развивающимся заводом, скорости реакции которого на изменение спроса позавидовали бы многие западные конкуренты. Возможно, причина многих неудачных внедрений ERP-систем на российских промышленных предприятиях заключается именно в попытке использовать для планирования несовершенный алгоритм, который эффективен только тогда, когда «все хорошо»?

Сейчас мало кого уливишь или заинтересуешь полробным описанием алгоритмов расчета потребностей и планирования. Тем не менее автор взял на себя смелость еще раз кратко описать алгоритм работы MRPпланирования и разобрать, почему же он в практическом применении не эффективен на многих наших реальных предприятиях. Это не просто отрицание того, что всем хорошо известно и предлагалось, в частности, когда-то и автором. В статье предлагается другой алгоритм планирования, лишенный традиционных недостатков MRP-II. Данный метод может быть применен для любого предприятия с дискретным производством или непрерывным производством, которое может быть сведено к дискрет-HOMV.

#### **Планирование ресурсов по MRP-II. Что не так?**

Напомним кратко принципы расчета потребностей по MRP-II-алгоритму.

Начальные данные:  $\blacksquare$  план производства/прогноз/заказы клиентов; ■ спецификации и поопераци-ОННЫЕ ТЕХПРОЦЕССЫ ПРОИЗВОДИмых изделий;

■ уровень запасов по складам и местам складирования; ■ ожидаемые приходы от поставщиков и из производства, ожидаемые отгрузки потребителям;

• рабочие участки с графиком работы.

На основе информации о прогнозе спроса или плане производства, спецификациях изделий определяются «брутто-потребности» на материалы, комплектующие и промежуточные сборки.

При наличии информации о незавершенном производстве, запасах материалов и комплектующих, материалах в пути определяются «нетто-потребности» на производимые и закупаемые части «в количестве» и «во времени» методом планирования назад без учета реальной загрузки производства. При наличии технологических маршрутов с указанием пооперационной трудоемкости и норм выработки, а также с учетом информации о графике работы оборудования и выполняемых производственных заданиях вычисляется загрузка производства и при возникновении перегрузки производится перепланирование.

В случае каких-либо аномалий (например, в результате выполнения процедуры автоматического планирования сроки начала производства/закупки оказались в прошлом) производится ручное перепланирование тех позиций, для которых система формирует сообщения по исключениям.

Алгоритм выглядит достаточно целостно и логично. И в теории это действительно так. Если еще его разобрать на примере производства реального изделия (фонарик, лопата, стол, велосипед, компьютер и т. д.), сомнений никаких вообще не

#### **Более подробно об алгоритме планирования MRP**

#### **1-й шаг. Расчет нетто-потребностей в материалах на основании данных о составе изделия (спецификации)**

На данном этапе производится расчет потребностей в материалах, узлах и компонентах с учетом тех, которые имеются в наличии или в незавершенном производстве.

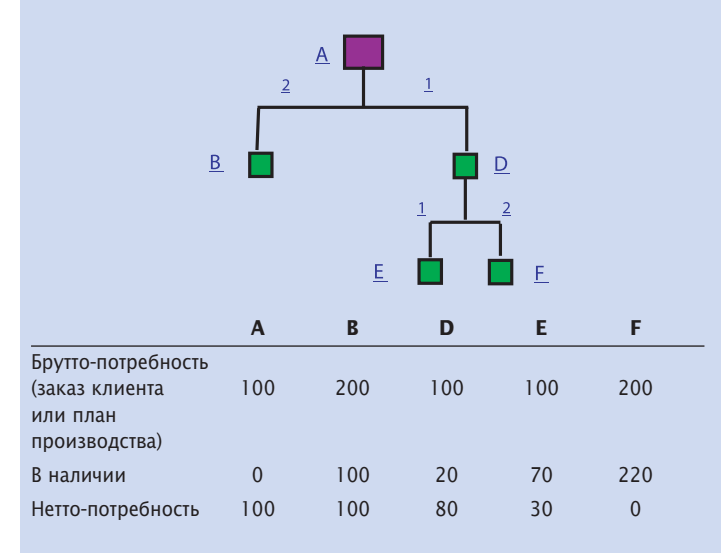

#### **2-й шаг. Расчет нетто-потребностей в материалах на основании данных о составе изделия**

Расчет нетто-потребностей во времени. На этом этапе необходимые количества рассчитываются с учетом всех приходов и расходов материалов. Если на этом шаге система выявляет, что запасы материала упали ниже определенного уровня, то подсчитывается количество, которое нужно закупить или произвести для удовлетворения потребности.

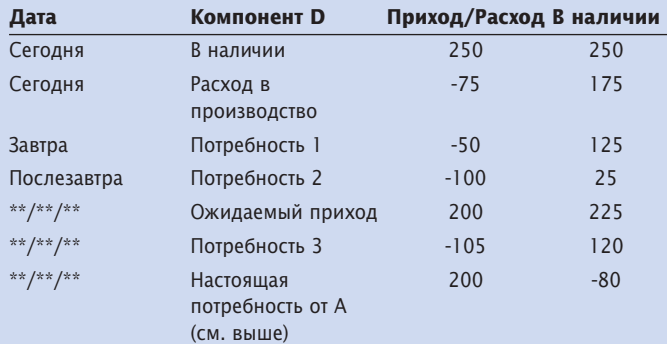

остается: нам это подходит. Но постойте! Для того чтобы производить фонарик или лопату, собирать из основных блоков компьютер, расчет потребностей может производиться с помощью таблиц Excel. Таким предприятиям не нужна сложная автоматизированная система планирования. Функции расчета потребностей MRP-систем стремятся использовать российские предприятия, производящие довольно сложные изделия.

И в этом случае на практике MRP-II-расчет никак не может

Также возможен расчет нетто-потребностей с учетом правила партии (минимальная партия заказа, кратность партии, периодичность заказа).

**3-й шаг. Определение сроков закупки и изготовления. На этом этапе для отдела планирования (отдела снабжения) система определяет сроки начала действий по реализации рассчитанных нетто-потребностей. Алгоритм MRP берет за начало дату реализации конечной потребности и «раскручивает» назад во времени процесс изготовления изделия или закупки материалов, определяя таким образом даты начала производственных операций с компонентами (деталями) нижнего уровня, вплоть до определения дат формирования заказов поставщикам.**

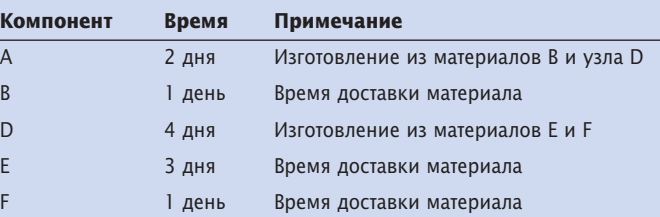

Алгоритм расчета можно проиллюстрировать с помощью следующей схемы.

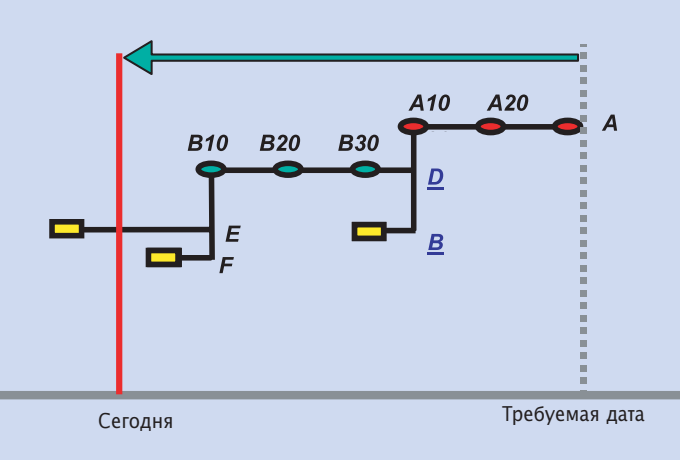

Отметим, что при планировании используется принцип неограниченной загрузки, то есть при расчете игнорируется ограниченность производственных мощностей других ресурсов.

им помочь. Почему? Потому,  $4TO...$ 

MRP «ничего не знает о сегодня». Расчет сроков начала работ всегда производится назад от даты планируемой потребности. В случае, если срок до планируемой потребности (время от «сегодня» до даты отгрузки) окажется меньшим общего времени опережения планируемого изделия, система спланирует сроки начала работ по плану в прошлом.

Правда, в этом случае системой будут сформированы сообщения по исключениям. Однако на практике их может быть такое количество, что для их «разбора» реального времени, отпущенного на планирование, может просто не хватить. Рассмотрим среднестатистическое российское промышленное предприятие с общей численностью примерно 500 человек. Допустим оно принимает в среднем несколько десятков заказов в день и выпускает изделия «сложнее велосипедов», то есть имеющие спецификацию, состоящую из не-

# **ПЛАНИРОВАНИЕ НАЗАД** — последовательное вычисление сверху вниз (по структуре изделия) времени начала производства/закупок для каждого узла спецификации при известном времени завершенности готового изделия

скольких десятков строк. Этим условиям отвечает большинство российских предприятий практически всех отраслей промышленности. Для таких предприятий количество «исключений» после каждого запуска MRP будет исчисляться сотнями. Пользователи систем с MRP-II-алгоритмом планирования с этим фактом хорошо знакомы. В итоге, план оказывается нереальным.

MRP планирует без учета реальной загрузки ресурсов. При «планировании назад» используется стандартное фиксированное время опережения, то есть общее непооперационное время производства. То, что какой-либо рабочий участок может быть занят в этот момент времени, алгоритм не учитывает. Существует, однако, выход: запуск функции CRP (Capacity Requirement Planning  $\pi$ *na*нирование производственных ресурсов), с помощью которой чаще всего удается «расшить» узкие места. При этом, как правило, меняются и сроки производства всех планируемых системой деталей, то есть после запуска функции CRP необходимо перезапустить систему MRP, которая опять

сформирует план производства без учета сегодня и ограниченности ресурсов. И так — по кругу... В теории такие последовательные приближения при формировании планов вполне осуществимы. Однако в практике российских предприятий, когда мы решаем задачи планирования для десятков и более изделий, имеющих, как правило, более пяти уровней вложенности и состоящих из десятков, а то и сотен тысяч узлов, деталей, компонентов, в итоге такого планирования все равно получается нереальный план. Не говоря уж о том, что при расчете загрузки мощностей (CRP) невозможно автоматизированное планирование с учетом альтернативных маршрутов, а сам расчет (CRP или MRP-расчет) будет длиться не один час. Конечно, скорость расчета зависит от ПО и вычислительных мошностей. Но на основе своего опыта автор может заключить, что для среднего машиностроительного предприятия с базой данных в 30 тыс. изделий, узлов, деталей, материалов и комплектующих, производящего изделия, имеющие пять-семь уровней вложенности, MRP- и CRP-расчет в среднем будет

занимать около четырех часов каждый.

MRP не может решить вопрос об изменении сроков выпуска конкретного головного изделия при возникновении проблем с каким-либо комплектующим нижнего уровня, так как ничего не знает о корневом источнике потребности. Недостаток этот заложен в самом алгоритме расчета. MRP рассчитывает потребности сверху вниз, уровень за уровнем для всех изделий базы данных (см. рис. 1). В силу этого корректно определить источник потребности в большинстве случаев не представляется возможным.

В итоге для MRP все заказы «серые», то есть при возникновении проблем в производстве компонента, входящего в несколько изделий, определить, например, какому клиенту надо сообщить о переносе сроков заказа, не представляется возможным.

Рассмотрим пример. Для плана выполнения отгрузок в соответствии с заказами клиентов планируется закупка компо-

#### **Рис. 1**. Расчет потребности сверху вниз в MRP

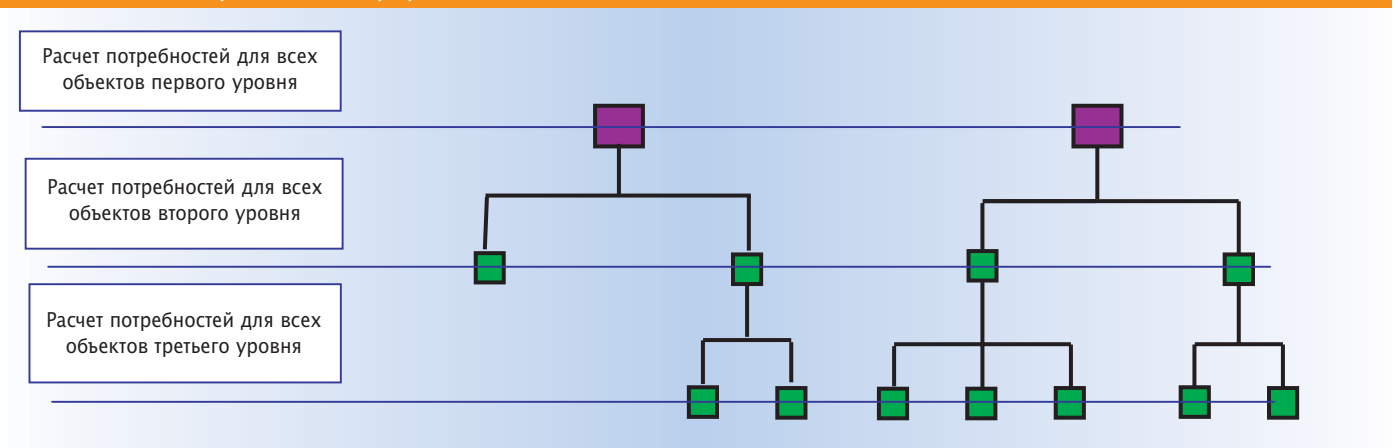

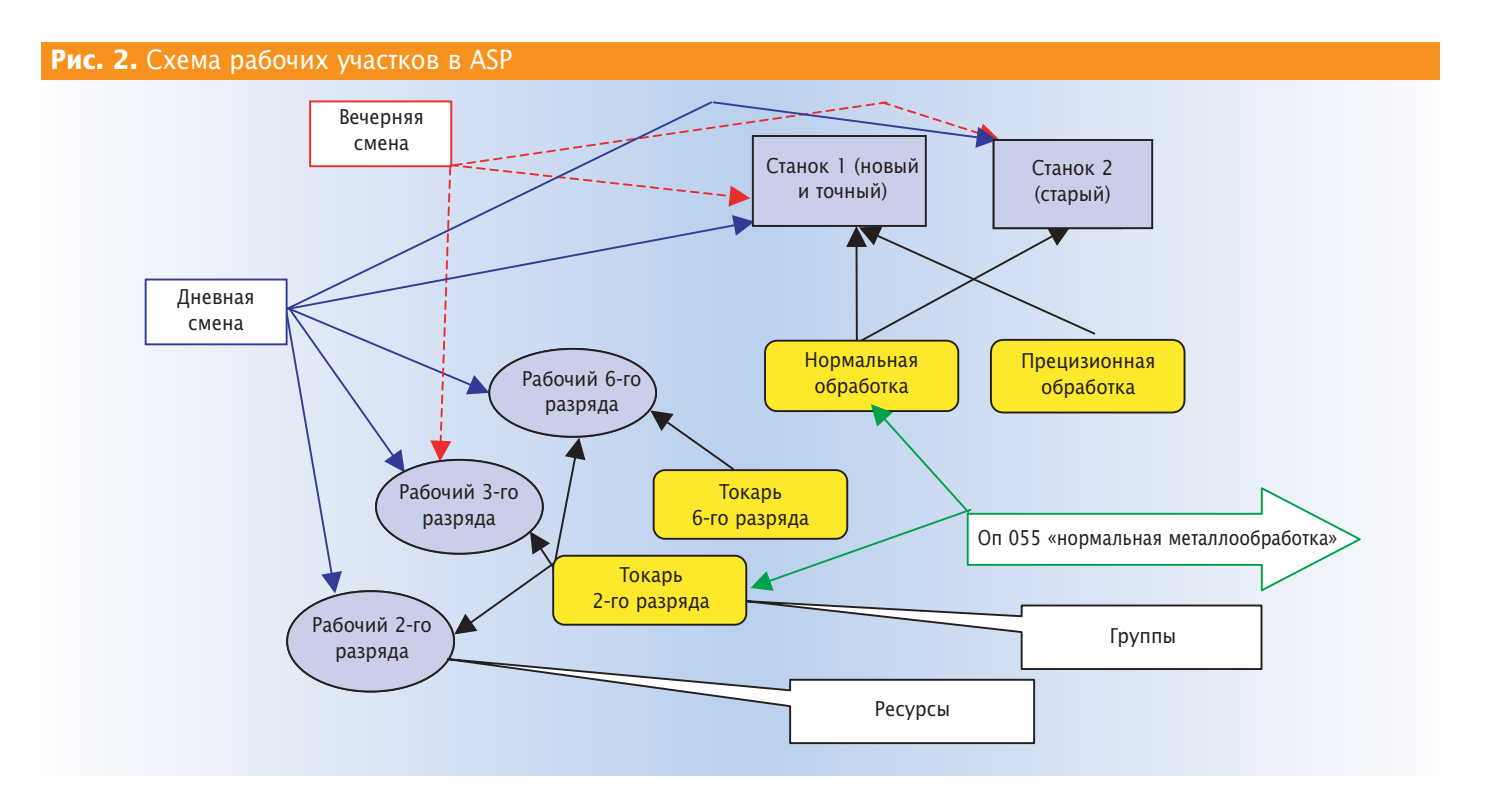

нентов. При планировании по алгоритму MRP оказывается, что даже с учетом страхового запаса закупку нескольких партий необходимых компонентов нужно было осуществить пять дней назад. В силу того что рассчитанные по алгоритму MRP потребности обезличены, определить, дату какого из принятых заказов необходимо изменить, не представляется воз-MOЖHЫМ.

## **Какова альтернатива?**

Альтернатива существует в виде сравнительно недавно появившегося и уже взятого на

вооружение многими поставщиками систем ERP алгоритма планирования, используемого в некогда позиционировавшихся совершенно обособленно APS- и MES-системах (APS, Advanced Planning and Scheduling System,  $\text{CHHXPOH}$ ное планирование и оптимизапия — СПО, MES  $\cdot$ Manufacturing Execution System). Создание APS-алгоритма считается прорывом в практике управления промышленными предприятиями, сравнимым с разработкой алгоритма MRP-II более трех десятилетий тому назад. Обязанный в немалой степени развитию компьютерных технологий, APS предлагает не только быстрейшие, но и лучшие ответы на извечные вопросы промышленного предприятия:

- $\blacksquare$  что мы можем произвести;
- КОГДА МЫ СМОЖЕМ ОТГРУЗИТЬ;

■ Как мы лучше сможем использовать имеющиеся ресурсы для удовлетворения спроса.

Но это все реклама. Так говорят представители практически любой компании, работающей в сфере информационных систем. Однако мало кто разумно сможет объяснить, как же алгоритм APS решает задачу

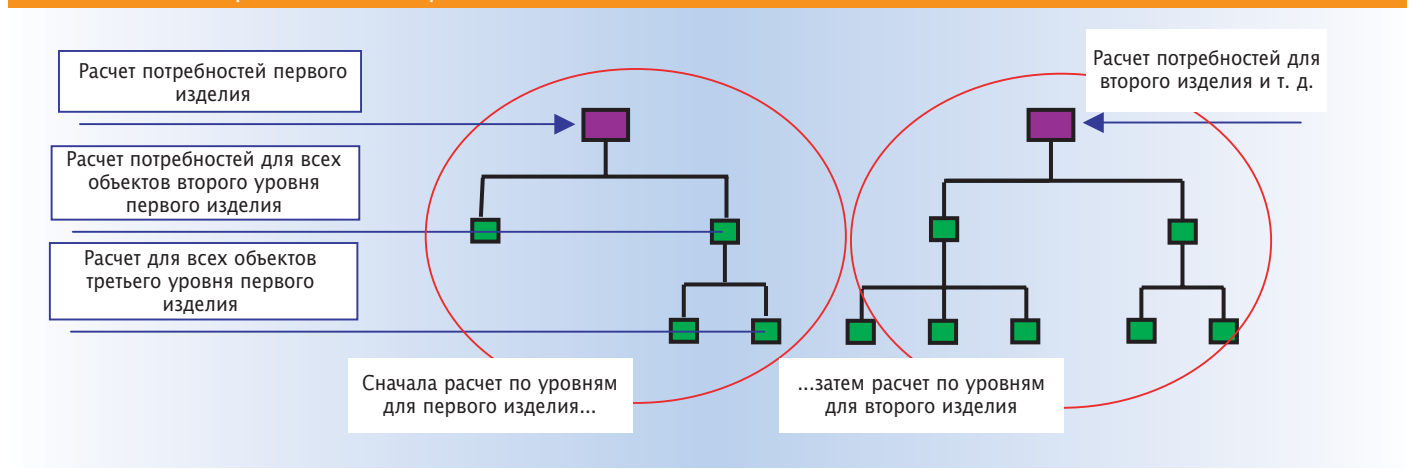

## **Рис. 3.** Расчет потребности в материалах в ASP

планирования и как его нало использовать. Чаще всего при продаже предлагается некий «черный ящик» с волшебной кнопкой. Но, по глубокому убеждению автора, не понимая алгоритма работы системы, ее невозможно использовать для решения задач планирования современного российского предприятия.

Прежде чем перейти к описанию APS-алгоритма, заметим. что этот метод не является: ■ только средством «быстрого и тонкого планирования»;

 $\blacksquare$  быстрым вариантом MRP-II; ■ ОПТИМИЗАТОРОМ ПЛАНИРОВАНИЯ или вторым этапом внедрения MRP-II/ERP системы;

■ алгоритмом планирования только для совсем идеальных данных:

■ методологией только для продвинутых предприятий и предприятий, работающих под заказ; ■ стандартом APICS.

#### **Планирование ресурсов по APS. Kaк это работает**

В настоящее время существует несколько коммерчески доступных APS-алгоритмов: сетевые модели, имитационные, модели математического моделирования (моделирование с использованием нейронных сетей, с помощью линейного программирования и т. п.), оптимизационно-сетевой алгоритм и т. п. Более подробно о достоинствах и недостатках этих алгоритмов и границах их применения изложено в книге автора «Точно вовремя для России». Ниже в кратком изложении приводится алгоритм расчета планов с помощью наиболее распространенного сегодня оптимизационно-сетевого алгоритма.

Начальные данные:  $\blacksquare$  план производства/прогноз/заказы клиентов;

■ спецификации и пооперационные техпроцессы производимых изделий;

■ уровень запасов по складам и местам складирования;

■ ожидаемые приходы от поставщиков и из производства, ожидаемые отгрузки потребителям; ■ ресурсы и группы ресурсов.

APS-алгоритм использует для расчета принципиально отличную от MRP, реальную модель предприятия (то есть не абстрактные и жестко определенные рабочие участки с одинаковыми машинами в каждом из них, которые закреплены за этими участками и не могут обслуживать несколько цехов или все предприятие, а реальные ресурсы завода, к которым относятся люди, станки или группы оборудования, площади, инструменты и оснастка и т. д. (рис. 2). В рамках МRP II описание бригады рабочих, одновременно выполняющих работы на нескольких участках, приводит к тому, что в ERP-системе численность рабочих может определяться дробью — 1,5; 3,17 человека и т. д.

В отличие от классической системы MRP, ресурсы APS-алгоритма (оптимизационно-сетевая модель) могут иметь дополнительные качественные атрибуты, такие как квалификация рабочих или их разряд, характеристика оборудования или инструмента (например, «старый», «новый»), которая может определяться реальной группой точности или скоростью обработки. Для каждого ресурса может быть определен свой график работы, ресурсы могут быть объединены в группы ресурсов, также имеющих вполне реальное название («токари 2-го разряда», «токари 6-го разряда» см. выше), что является приблизительным аналогом рабочих участков (рабочих центров) MRP-модели.

Пример определения техпроцесса в новой модели предприятия выглядит следующим образом.

Изделие А:

• операция 050 «прецизионная металлообработка»; необходимые группы ресурсов: прецизионный станок и токарь 6-го разряда, необходимые ресурсы: рабочий 6-го разряда, станок  $\mathcal{N}$ <sup>0</sup> 1.

• операция 055 «нормальная металлообработка»; необходимые группы ресурсов: оборудование для нормальной обработки, токарь 2-го разряда, необходимые ресурсы: рабочий 2-го разряда ИЛИ рабочий 3-го разряда ИЛИ рабочий 6-го разряда, станок № 1 ИЛИ токарь 6-го разряда ИЛИ станок № 2.

При таком определении ресурсов нет необходимости определять альтернативные маршруты, достаточно выделить возможные группы ресурсов, составляющие которых и будут последовательно перебираться при планировании. При этом будет проверяться и их одновременная доступность во времени, например для дневной или вечерней смены.

#### **Планирование в APS**

Формирование плана производства или плана отгрузки по заказам клиентов с использованием APS-алгоритма происходит следующим образом.

#### ШАГ 1. РАСЧЕТ ПОТРЕБНОСТЕЙ В МАТЕРИАЛАХ. ОПРЕДЕЛЕНИЕ ДА-ТЫ НАЧАЛА РАБОТ, ДАТЫ ЗАКУ-ПОК И ДАТЫ ОТГРУЗКИ/ДАТЫ ВЫПУСКА ГОТОВОГО ИЗДЕЛИЯ

Расчет производится по алгоритму MRP, но с двумя существенными отличиями.

Расчет идет не для всех объектов всех изделий базы данных одного уровня вложенности, а для всех компонентов каждого «головного» изделия, потребность в котором на кон-Кретную дату может определяться планом производства, заказом клиента или прогнозом спроса. Иначе говоря, сначала берется первое (в соответствии с определенным правилом выбора) изделие и рассчитывается «сверху вниз, из будущего в прошлое», затем второе и т. д., пока для всех изделий потребности в материалах не будут рассчитаны (см. рис. 3). Забегая вперед, отметим, что именно за счет этого достигается возможность рассчитывать ожидаемые даты завершения каждого конкретного заказа клиента или производственного задания.

В случае если даты начала производства / закупки некоторых деталей/материалов оказываются в прошлом (система «наталкивается на сегодня» см. рис. 4), метод планирования меняется. Последовательно берутся элементы с датами начала работ раньше «сегодня» и

# **ВРЕМЯ ОПЕРЕЖЕНИЯ —** общее время производства изделия, включая время производства и время закупки всех необходимых компонентов

методом планирования «вперед от сегодня», определяется новая дата завершения производства или дата поставки от поставщика.

#### ШАГ 2. ОПРЕДЕЛЕНИЕ ДАТ НАЧАЛА/ЗАВЕРШЕНИЯ РАБОТ С УЧЕТОМ ЗАГРУЗКИ ИМЕЮЩИХСЯ РЕСУРСОВ

Суть этого шага можно определить как «проталкивание», то есть планирование «снизу вверх, из прошлого вперед».

После определения даты начала работ по производству/за-КУПКЕ САМОГО ПЕРВОГО В ТЕХНОЛОгической цепочке материала/детали, методом планирования вперед от самой ранней даты производства/закупки, последовательно, начиная с первой, определяется дата и время начала завершения каждой операции с учетом ограниченной загрузки ресурса из заданной группы ресурсов. Если в заданный диапазон времени свободной мощности на каком-либо ресурсе недостаточно (все рабочие или все единицы оборудования загружены либо недоступны инструменты), то операция переопределяется на доступный ресурс. Если же такового нет, все операции последовательно переносятся в ближайшее свободное временное «окно» перво-

#### **Рис. 4.** Ситуация «наталкивания на сегодня»

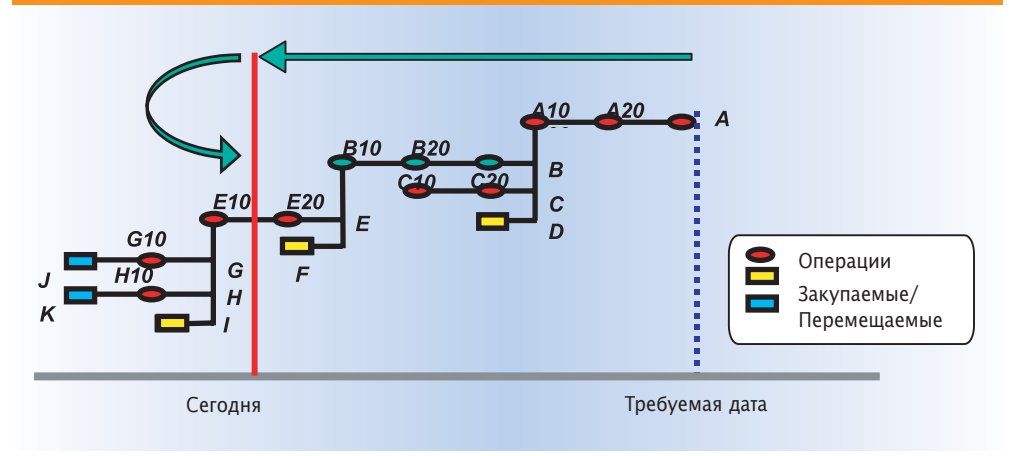

го свободного ресурса. Таким образом определяются даты начала /завершения кажлой операции для производства данного компонента или готового изделия (рис. 5).

Действия в рамках шага 1 выполняются для всех деталей по уровням, начиная с самого нижнего. Так определяется дата начала производства следующего по технологической цепочке изделия (берется самая поздняя дата окончания работ).

 $\Lambda$ ействия шагов 1 — 2 выполняются по всей структуре изделия снизу вверх, пока не будет определена итоговая дата готовности конечного изделия.

#### ШАГ 3. СОКРАЩЕНИЕ ОБЩЕГО ВРЕМЕНИ ПРОИЗВОДСТВА

Суть этого шага можно определить как «вытягивание», то есть планирование «сверху вниз, из настоящего в прошлое».

К определенной выше дате итогового окончания работ «подтягиваются» даты производства/закупок всех деталей/материалов рассматриваемого изделия с учетом загрузки ресурсов, то есть для деталей/материалов нижнего уровня переопределяются даты начала/завершения работ на более поздние (в общем случае).

После завершения цикла планирования для одного изделия такое же планирование выполняется для следующего изделия из производственной базы данных. При этом материалы, зарезервированные под первое изделие, потребляются, только если в них есть избыток (производство с учетом минимальной партии), а при расчете времени с учетом загрузки ресурсов, плановая загрузка в результате нового расчета «наклалывается» на созданную предыдущим. Далее осуществляется планирование для следующего изделия и т. д.

В зависимости от программной реализации алгоритма расчет может производиться как для одного изделия (по конкретному производственному заданию или под заказа клиента), так и для всех излелий базы ланных, как с общим обнулением загрузки и сохранением зарезервированных материалов, так и нет.

В режиме «одиночного» планирования (необходимо для предприятия, работающего под заказ) каждый заказ рассчитывается сверху вниз, накладывая свои потребности на спланированные ранее.

В режиме общего перепланирования для всего горизонта планирования обнуляются все спланированные ранее потребности (кроме выпущенных в производство заданий), выбирается последовательность объектов к планированию (план, производственные задания, потребности в пополнении страхового запаса, прогноз спроса, заказы клиентов и т. д.). Далее по алгоритму, описанному выше, последовательно планируются одно за другим выбранные изделия.

При таком перепланировании даты завершения спланированных ранее, но не выпущенных в производство заданий могут измениться («съехать» вперед). Однако общий план тем не менее будет реальным.

#### **Оптимизация**

Вторая часть метода — оптимизация производства. Оптимизация производства выполняется для спланированных и/или уже запущенных производственных заданий с учетом всех узких мест. При этом в большинстве систем существует возможность накладывать на процесс оперативного управления производством ряд

ограничений. К сожалению, описание наиболее распространенных оптимизационных алгоритмов выходит за рамки этой статьи. Отметим лишь наиболее распространенные, такие как совмещение производственных партий из расчета сбора оптимальной для запуска в производство партии, составление последовательности выполнения производственных заданий из расчета оптимизации подготовки оборудования (например, при покраске изделия разными цветами устанавливается последовательность выполнения заданий от светлых тонов к более темным, для сокращения действий по промежуточной чистке оборудования) и т. д.

## **Заключение**

Наличие корпоративной информационной системы с APSалгоритмом планирования только необходимое, но недостаточное условие эффективного планирования деятельности промышленного предприятия. Однако использование старых и неэффективных алгоритмов планирования в корпоративной системе может значительно ограничить шансы компании на успех.

Если вы выбираете ERPсистему, которая, помимо всего прочего, должна решать и за-

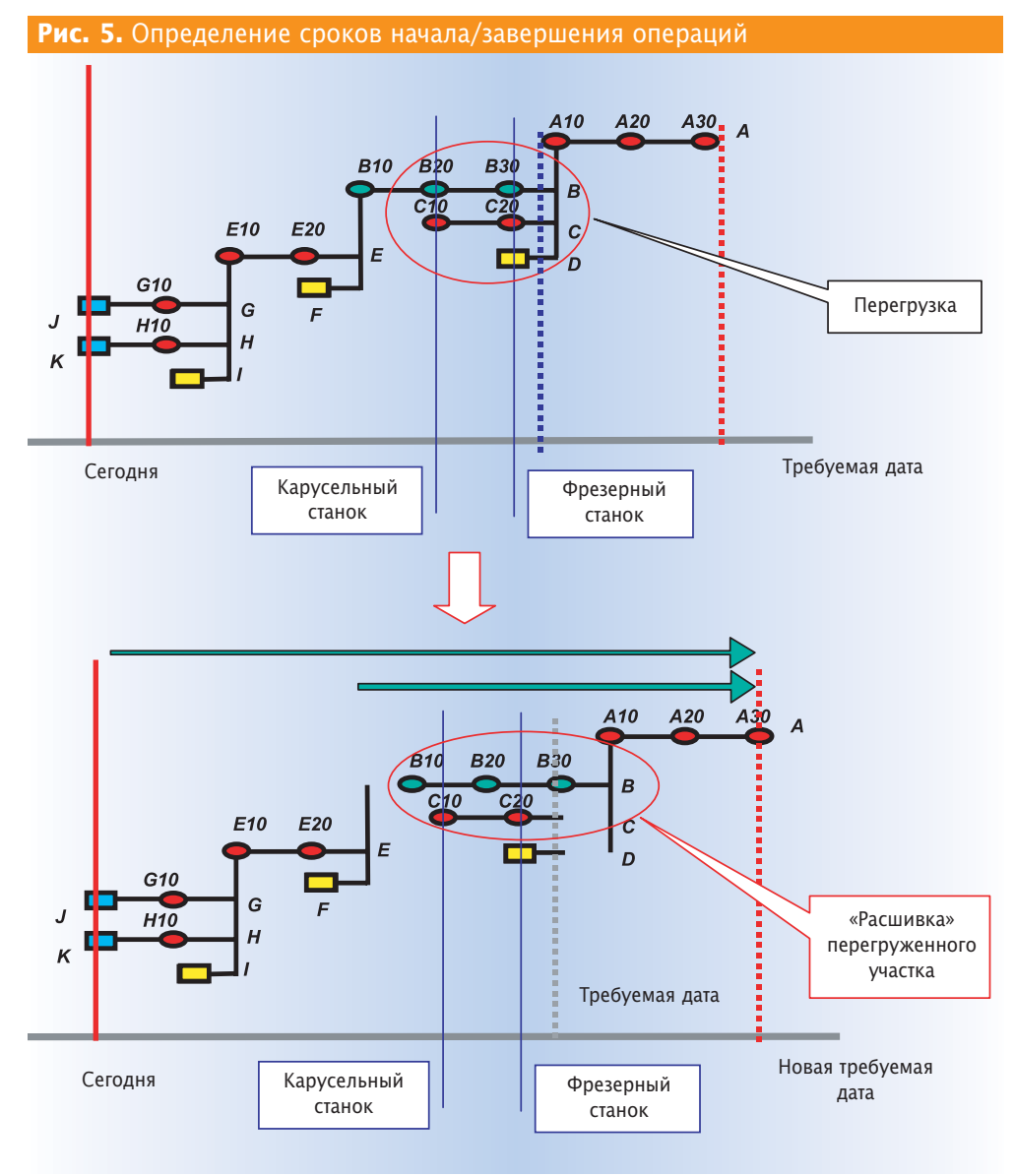

дачи производственного планирования, выбирайте систему, способную решить эту задачу именно на вашем предприятии, систему со встроенным алгоритмом реального планирования. Поскольку своими силами внедрить подобную систему, как правило, невозможно, необходимо очень тщательно подходить к выбору компании, берущей на себя роль внешнего консультанта. В качестве одного из критериев выбора следует использовать уровень компетентности ее сотрудников в области современных методов планирования, среди которых, как видно из статьи, должен присутствовать APS. И тогда успешных проектов и эффективно работающих

российских предприятий будет больше...

Еще одной альтернативой MRP II является использование для управления нашими предприятиями технологии «точно вовремя». Рассмотрение этого стандарта требует отдельной публикации. **СЮ**.ru

## **Литература**

1. Питеркин С. В., Оладов Н. А., Исаев Д. В. Точно вовремя для России. – М.: Альпина-Паблишер, 2002.

Сергей Питеркин — CPIM, менеджер отдела консалтинга компании «Фронстеп» СНГ, член APICS. С автором можно связаться по е-mail: *sergey.piterkin@frontstep.ru*